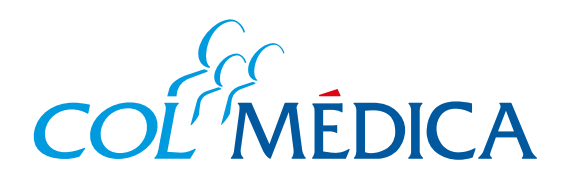

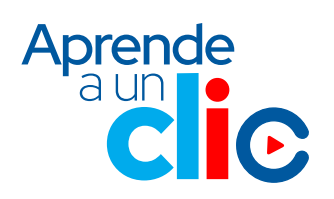

¿Cómo hacer el **pago de la factura** de tu contrato de medicina prepagada, desde la **Web Colmédica**?

## **Ingresa aquí a la Web https://www.com/Paginas/login.aspx/2007/07/2007/07/2007/07/2007/07/2007/07/2007/07/2007/07/2007/07/2007/07/2007**

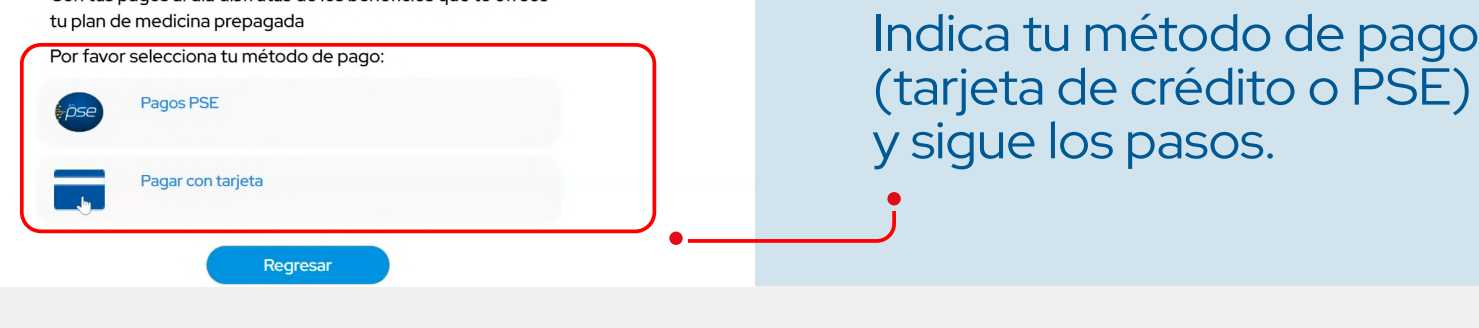

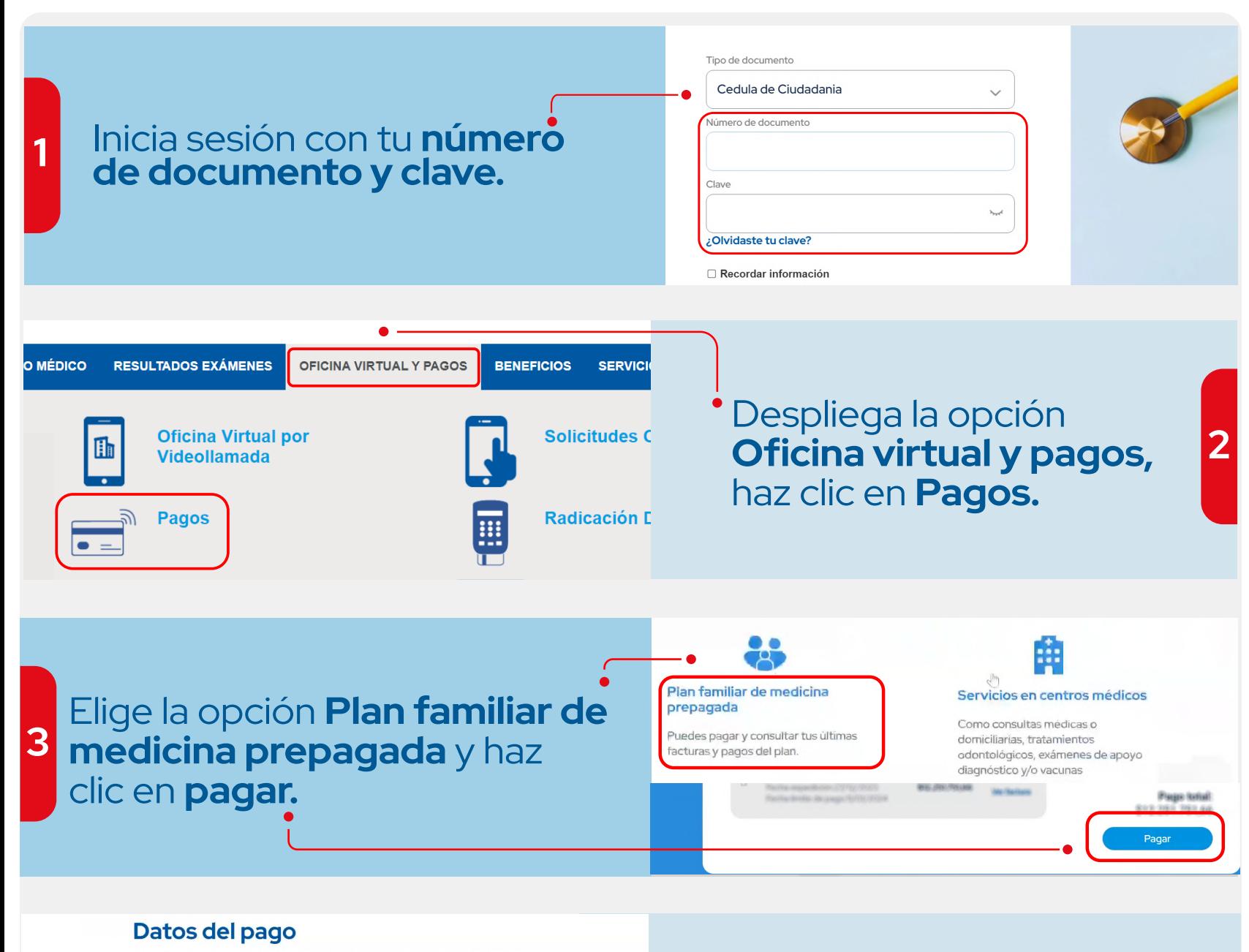

Con tus pagos al día disfrutas de los beneficios que te ofrece tu plan de medicina prepagada

## Ten en cuenta que esta opción de pago solo está disponible para los **titulares del contrato.**

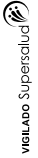

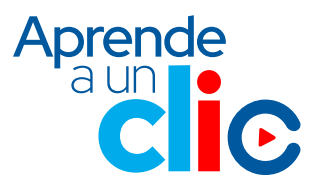

rédito o PSE)

**4**

RES. 2044 de diciembre de 1992